## SAP ABAP table SRIRSCENAT {BCOM Internal Router: Scenario Attributes}

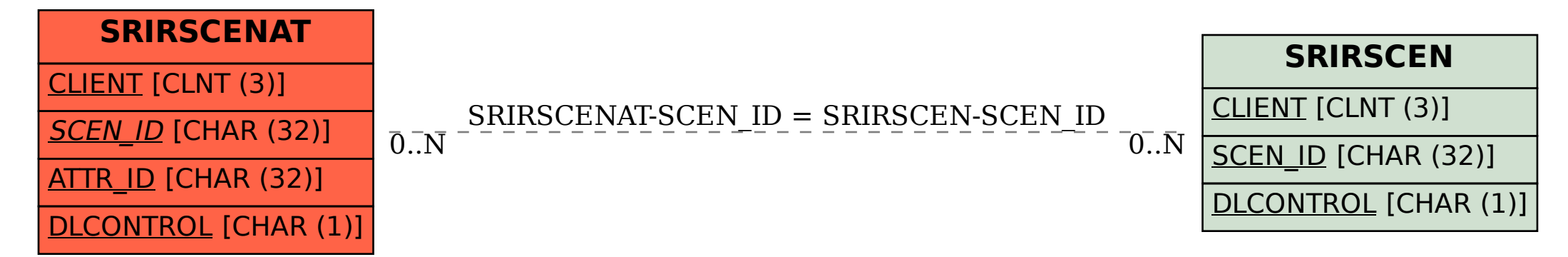